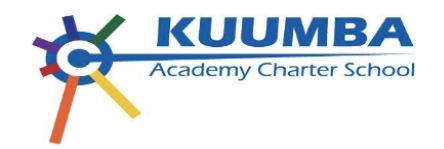

# **Six Week Instructional Plan for Teacher-Led RtI Instruction**

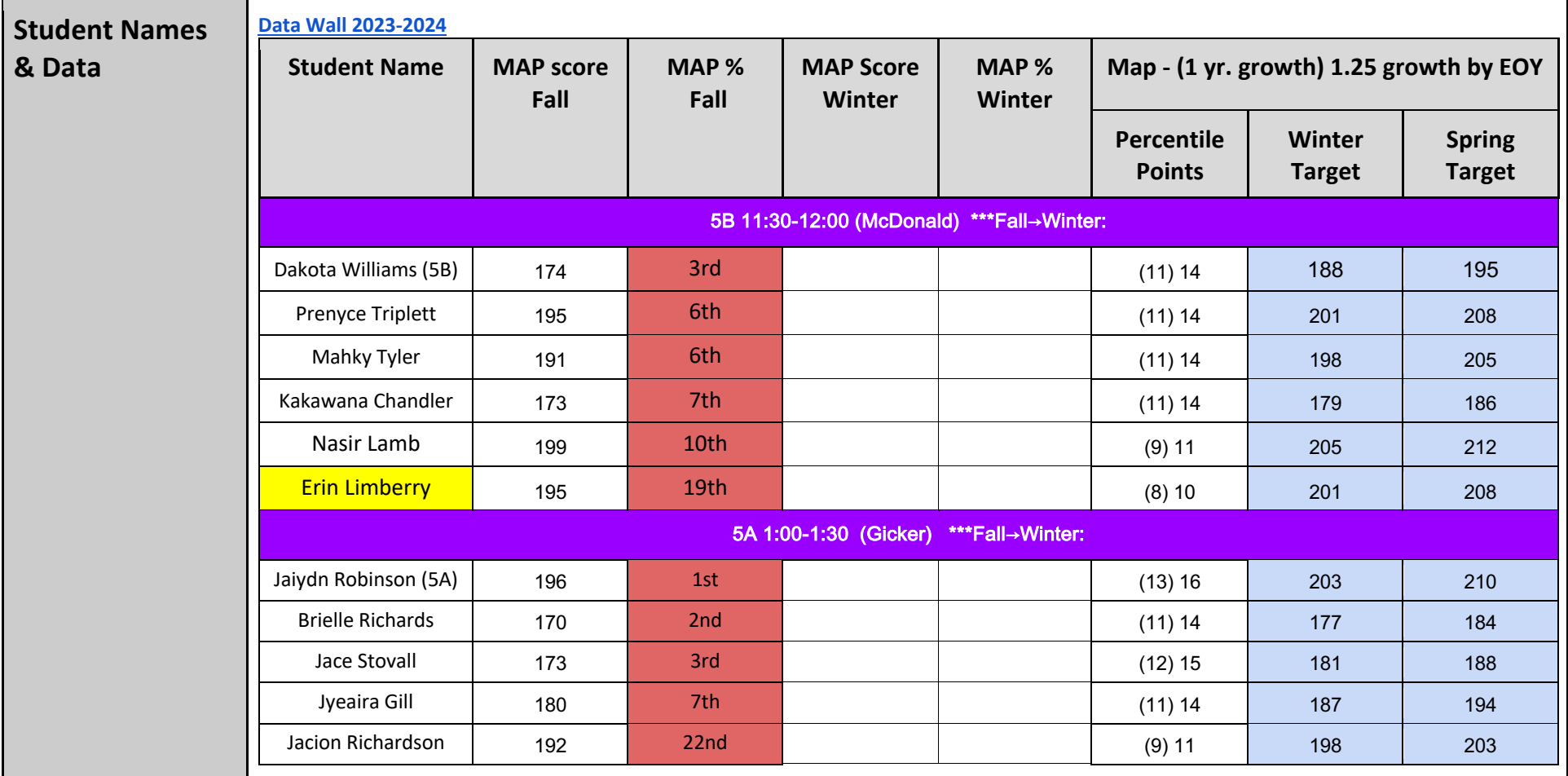

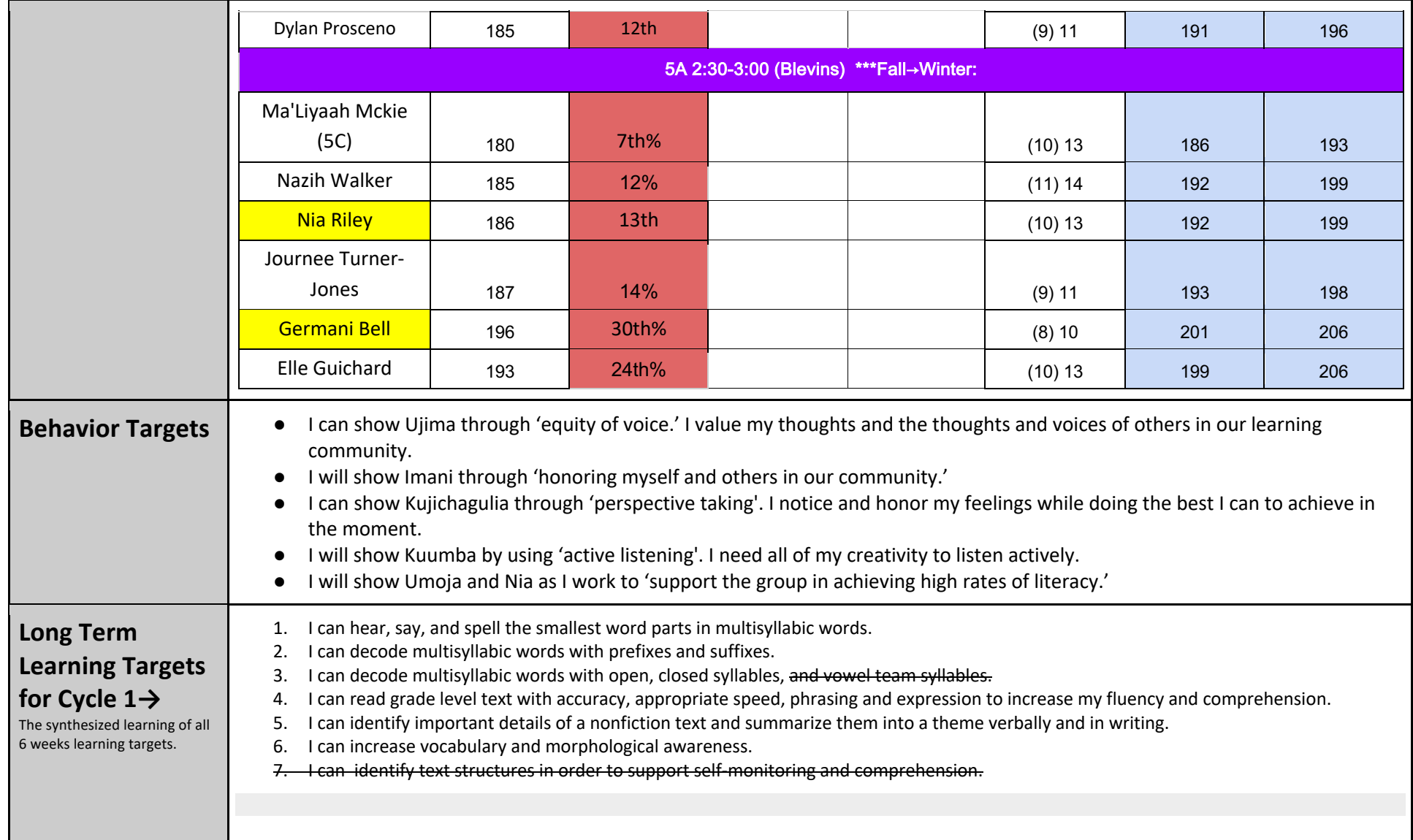

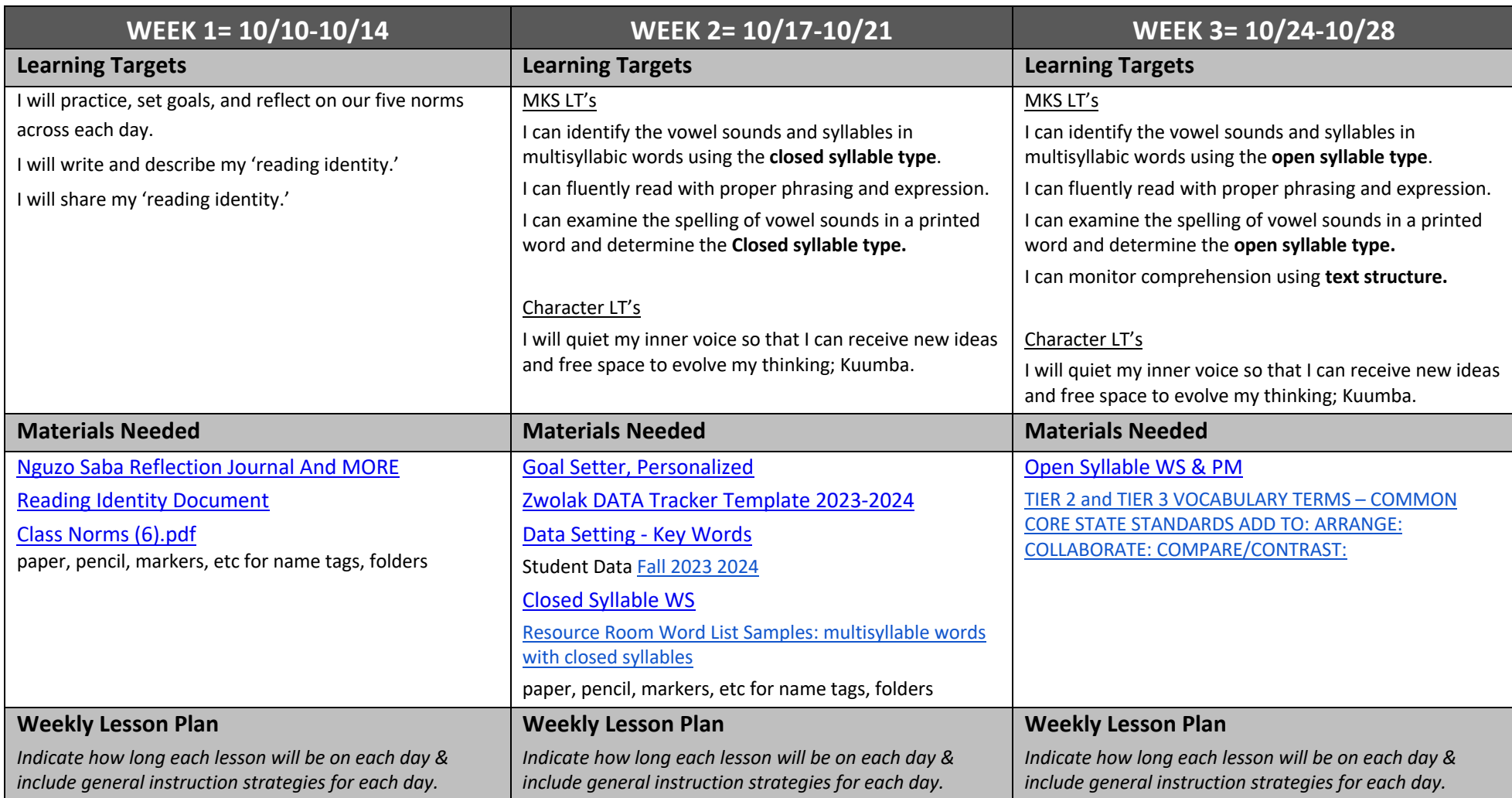

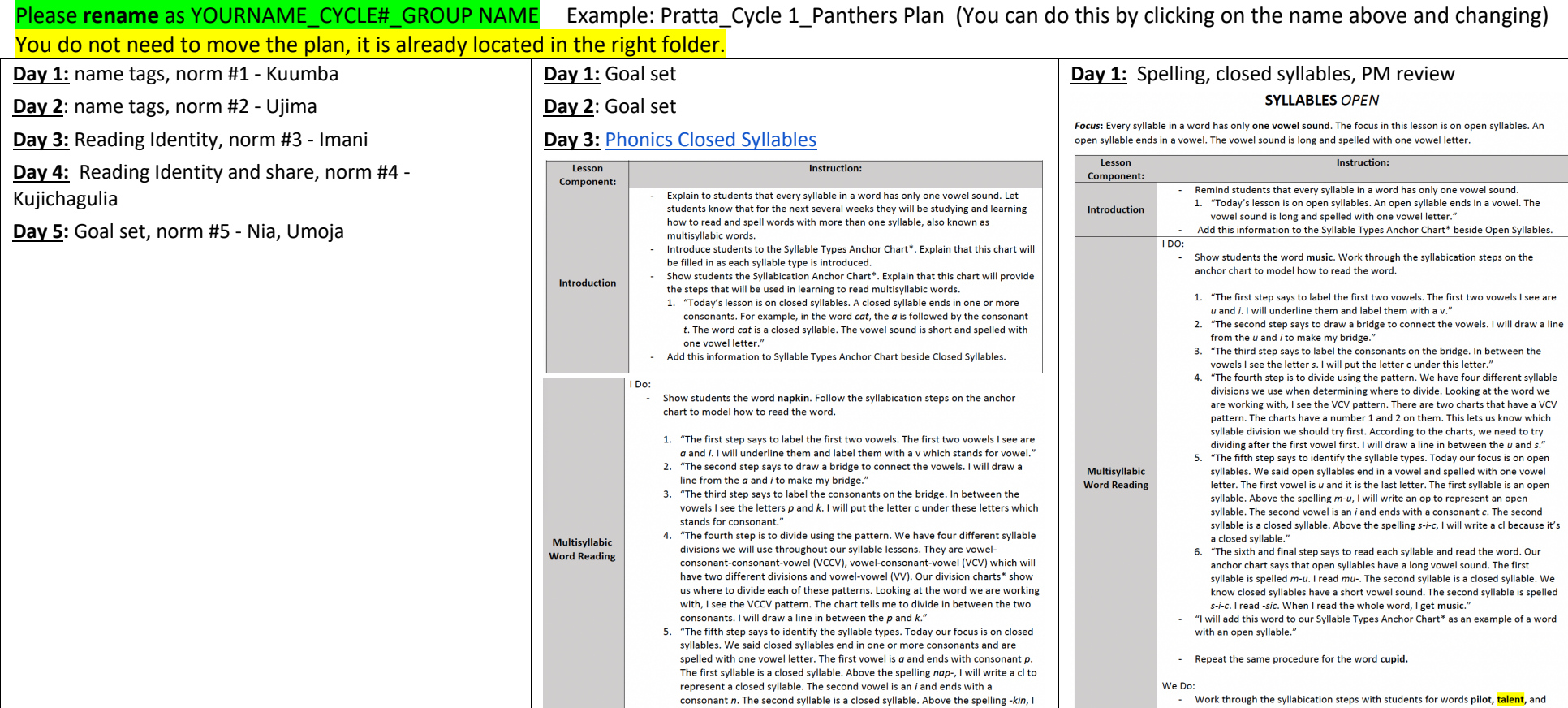

will write a cl because it's a closed syllable."

nonsense word yabof.

#### Please **rename** as YOURNAME\_CYCLE#\_GROUP NAME Example: Pratta\_Cycle 1\_Panthers Plan (You can do this by clicking on the name above and changing)

You do not need to move the plan, it is already located in the right folder.

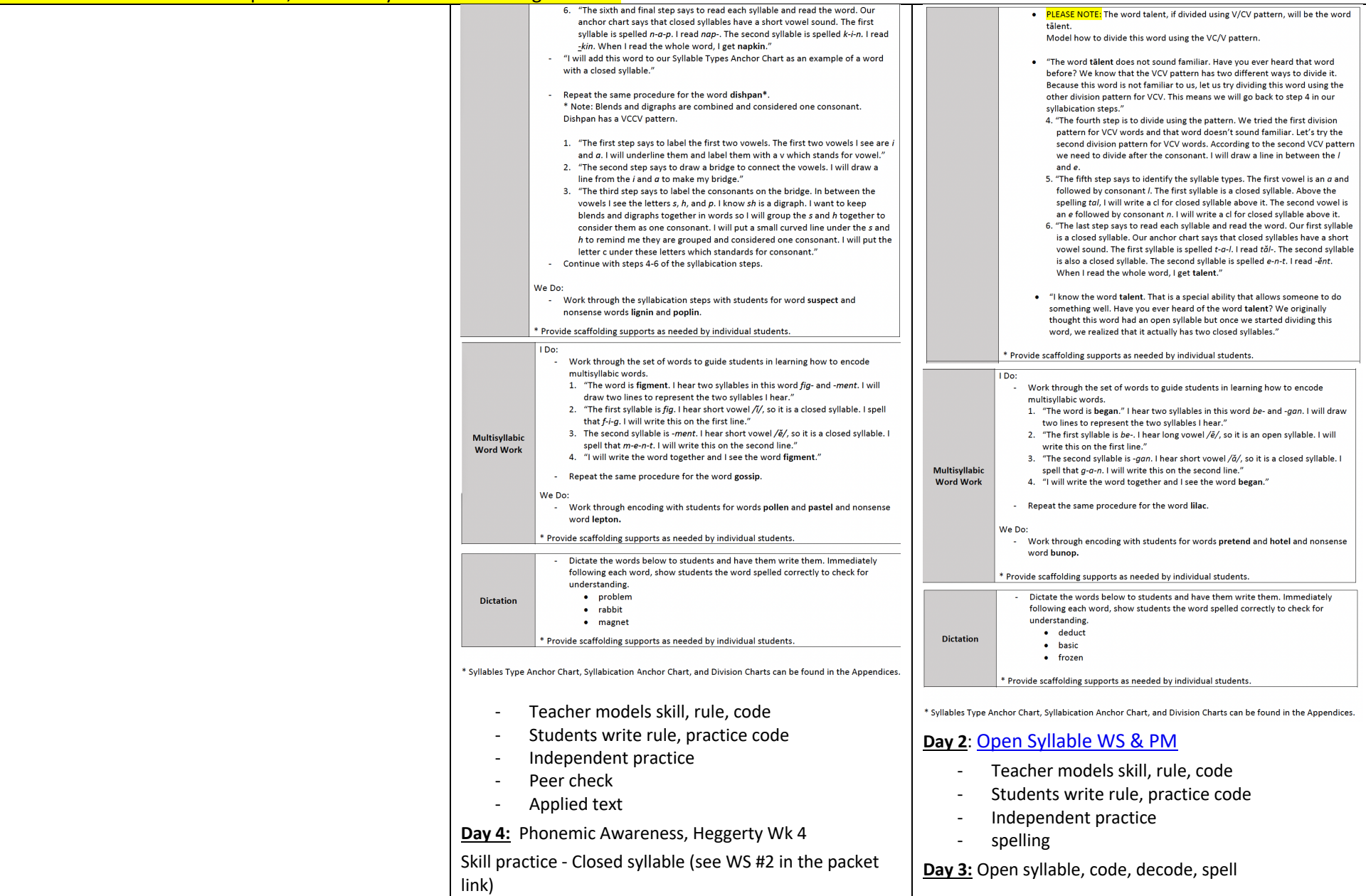

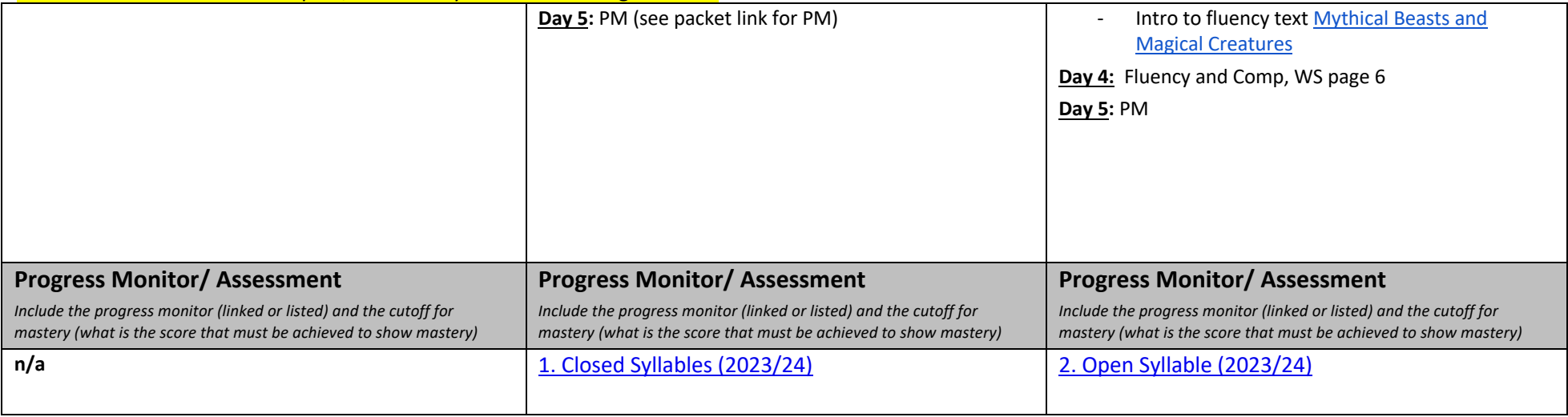

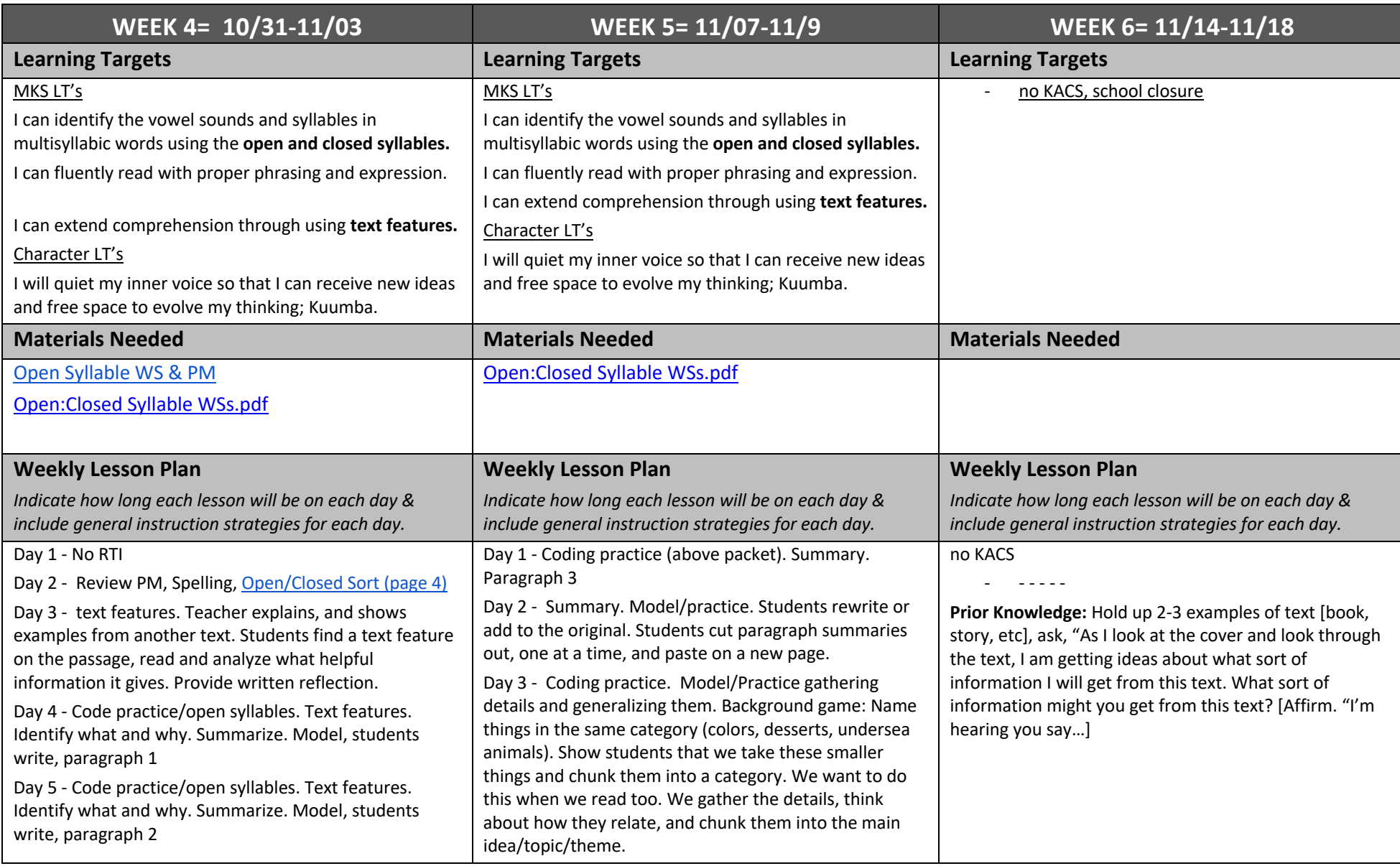

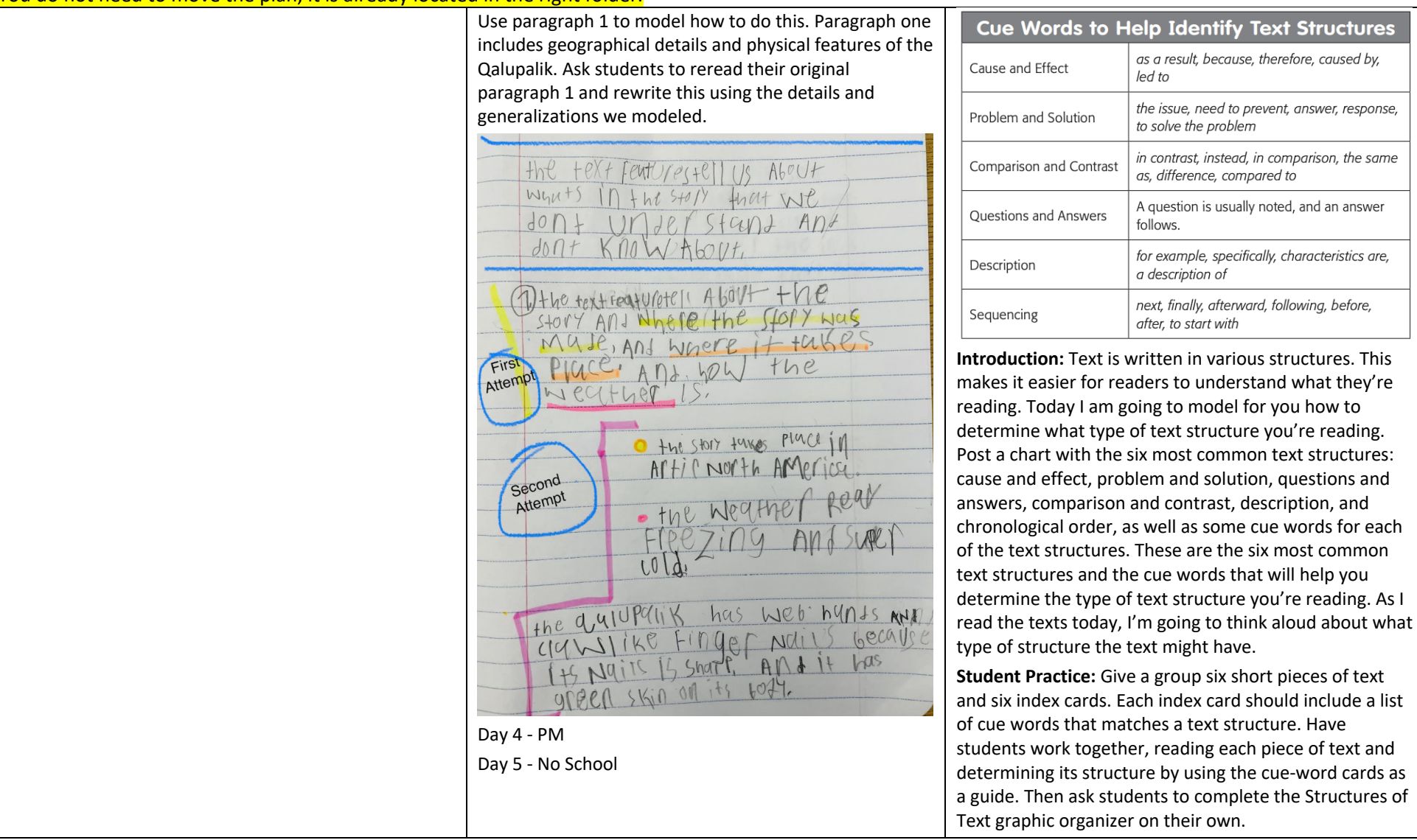

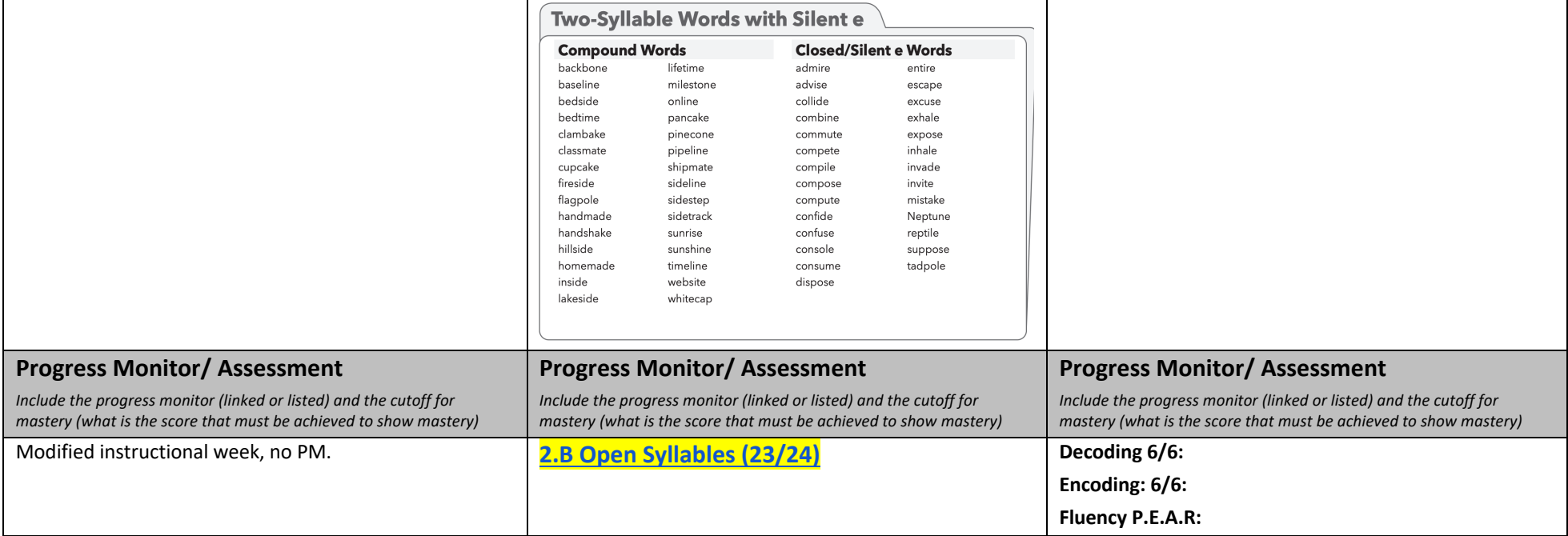

## **Closed Syllable Words**

#### Two-Syllable Words (VCCV)

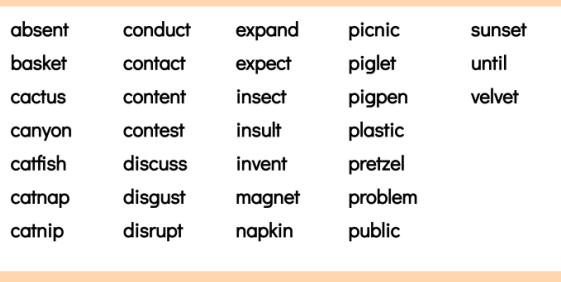

#### **Three-Syllable Words**

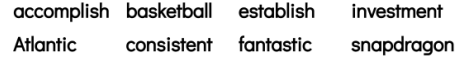

## Two-Syllable Words - Open Syllables

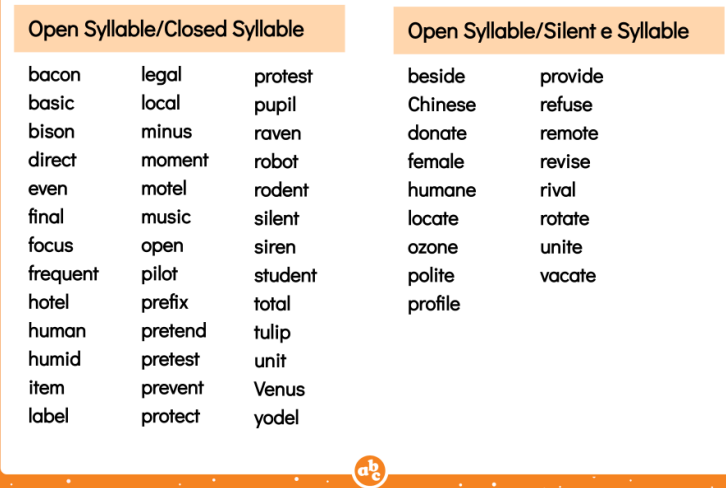

## Two-Syllable Words - Open Syllables

#### Open Syllable/Vowel Combination Syllable

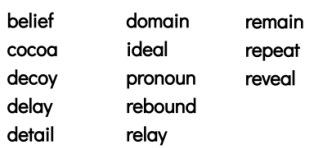

#### Open Syllable/Vowel-r Syllable

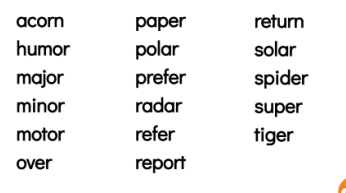

## Three-Syllable Words - Open Syllables

#### **Three-Syllable Words**

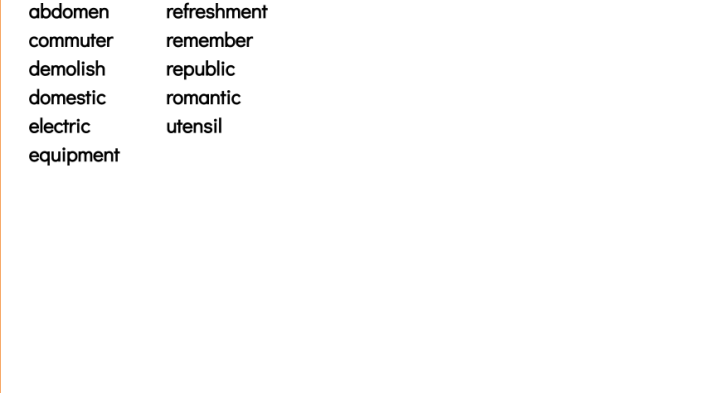

## Two-Syllable Words with Silent e

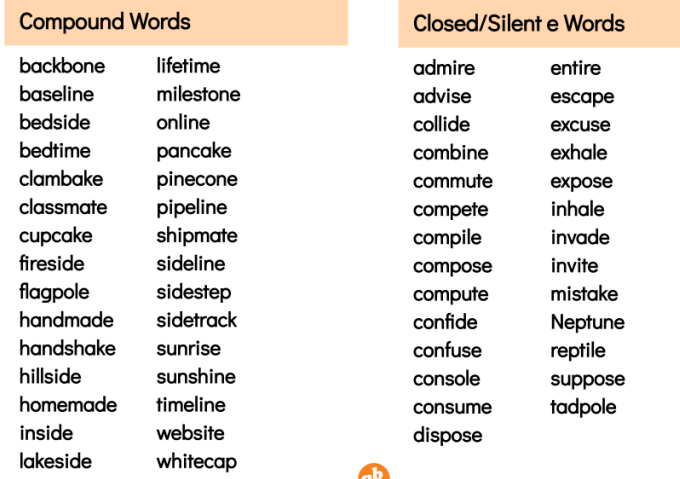

# **Three-Syllable Words with Silent e Three-Syllable Words** compensate contribute demonstrate distribute incomplete lemonade postponement valentine

# **Word Chains**

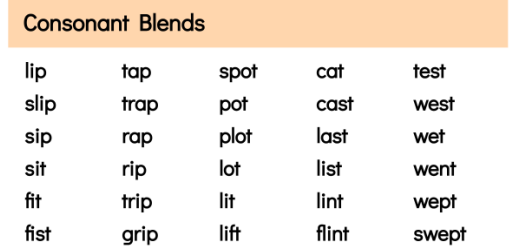

## **Word Chains**

 $\mathbf{d}$ 

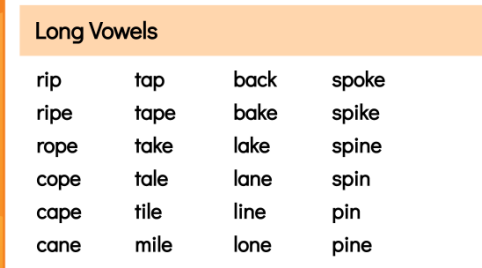

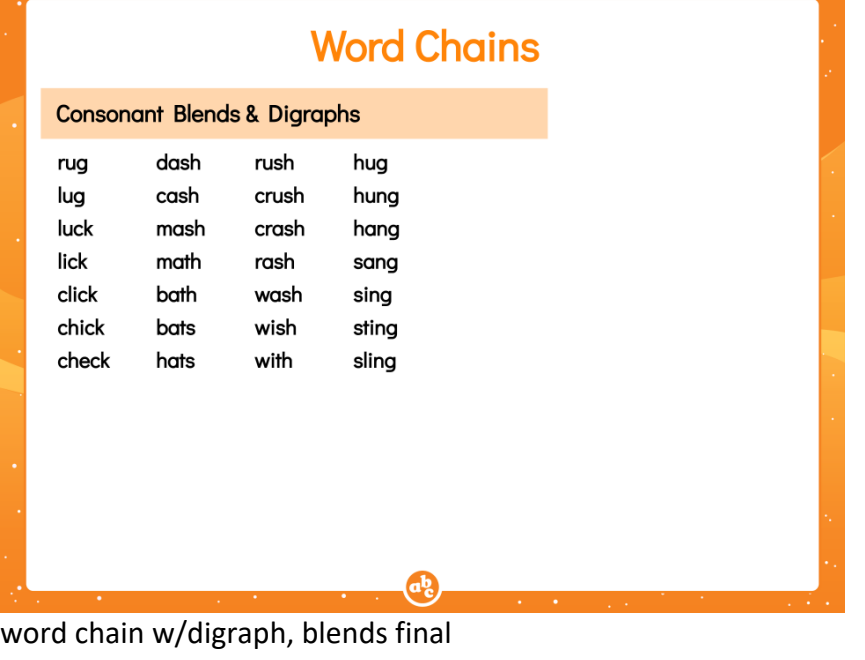

picture - notice wonder sound review, r-controlled

# How do I use a Word Chain?

## **Encoding** (spelling) practice:

- o Change sat to hat.
- o What letter do you need to change sat to hat?
- o What would you have to do to change cat into cast?

## **Decoding** (reading) practice:

- o Change the s in sat to an h. What word do you have?
- o Change the /s/ in sat to a /h/. Read your new word.
- o If I put an s right here in cat, what word does that spell?

# **What makes a good Word Chain?**

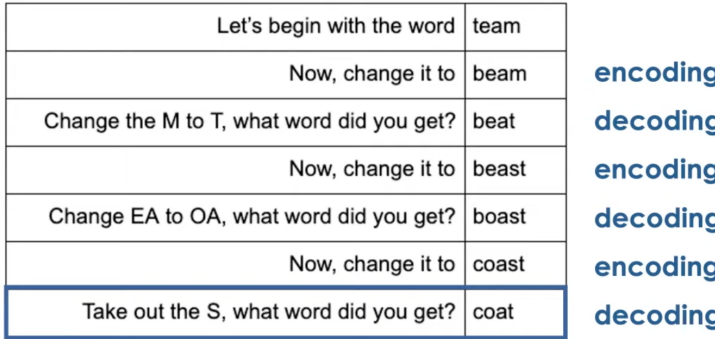

# **What makes a good Word Chain?**

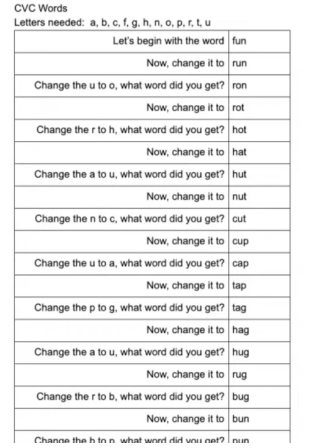

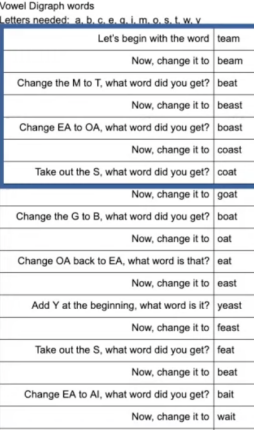

Add C hofors the T what word did you got?

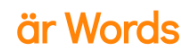

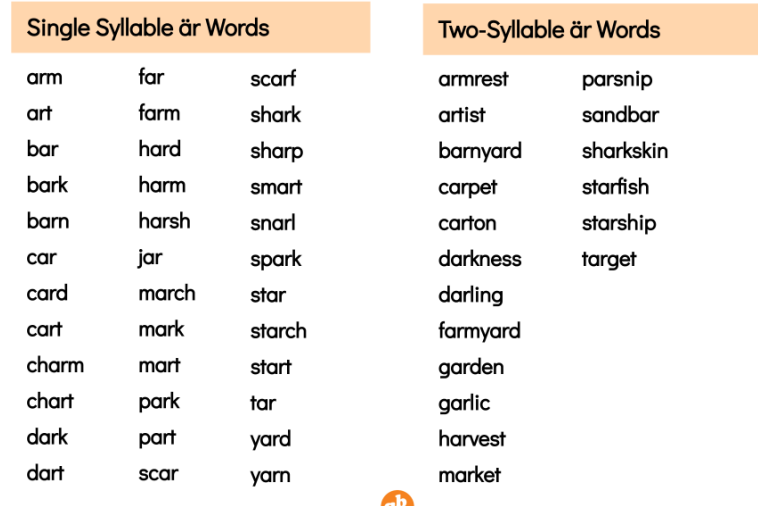

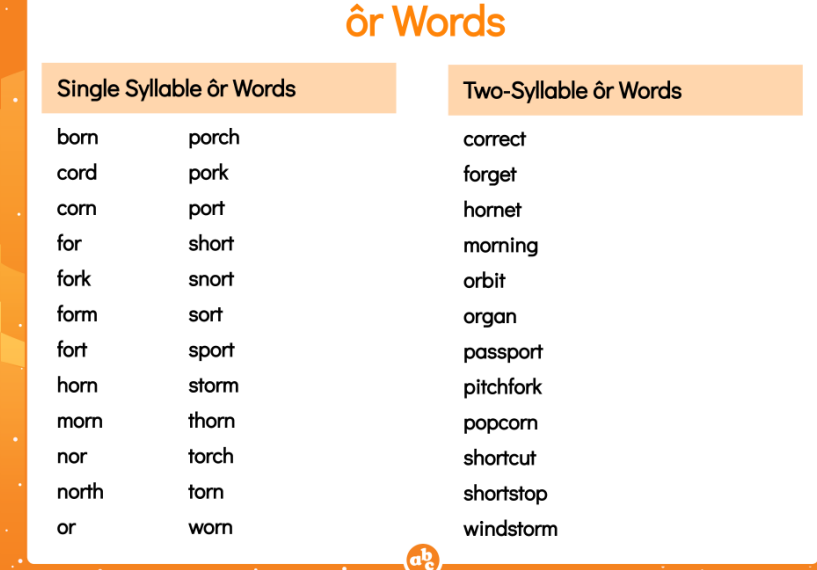

# ûr Words

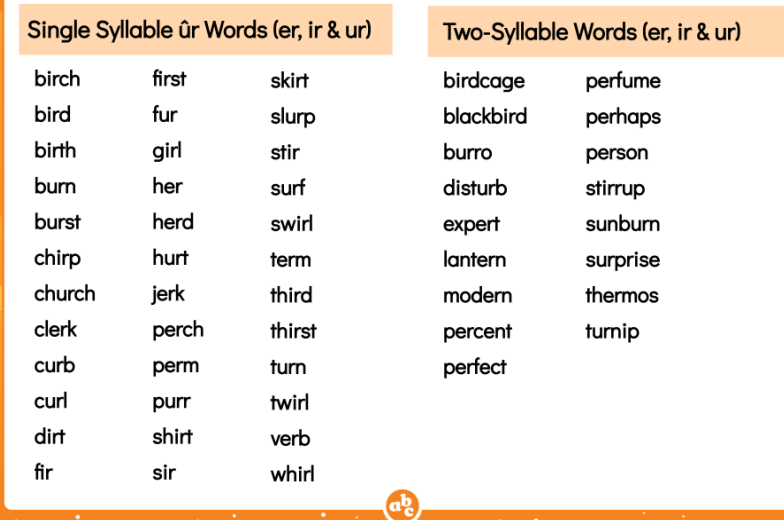

# **Words with Vowel-r Syllables**

æ,

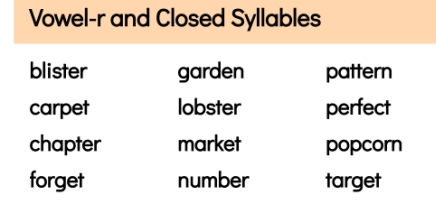

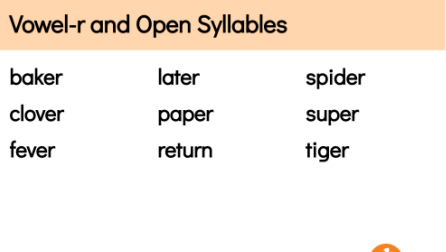

Please rename as YOURNAME\_CYCLE#\_GROUP NAME Example: Pratta\_Cycle 1\_Panthers Plan (You can do this by clicking on the name above and changing) You do not need to move the plan, it is already located in the right folder. [Copy of Lexia Lesson\\_ Vowel Combinations eigh.pptx](https://docs.google.com/presentation/d/1tBSJyDx_a5rOHEatDpi3Ixr-10yH-9Rf/edit#slide=id.p1) [Copy of Lexia Lesson\\_ Vowel Combinations igh.pptx](https://docs.google.com/presentation/d/1u4x0Ce6tzAoKq9Qj-txX94vTG8_jpUb8/edit?usp=sharing&ouid=102340630626423163116&rtpof=true&sd=true) [Copy of Lexia Lesson\\_ Vowel Combinations ow, ou.pptx](https://docs.google.com/presentation/d/1tRPc6ocE4sIBoAgmmVfYMAk1nXxXBVFq/edit?usp=sharing&ouid=102340630626423163116&rtpof=true&sd=true) [Copy of Lexia Lesson\\_ Vowel Combinations oi, oy.pptx](https://docs.google.com/presentation/d/1gU438Bjs_TpkKIWVjKpb6Nrv3y2s897c/edit?usp=sharing&ouid=102340630626423163116&rtpof=true&sd=true) [Copy of Lexia Lesson\\_ Vowel Combinations au, aw.pptx](https://docs.google.com/presentation/d/1oJyz1Tk7yXDoXju99HNd6yjyIaT8e5ch/edit?usp=sharing&ouid=102340630626423163116&rtpof=true&sd=true) [Copy of Lexia Lesson\\_ Vowel Combinations oo.pptx](https://docs.google.com/presentation/d/15CSTReeJ0e7iMP_nakbtOX5-SdQkzrq3/edit?usp=sharing&ouid=102340630626423163116&rtpof=true&sd=true) [Copy of Lexia Lesson\\_ Vowel Combinations ue, ew.pptx](https://docs.google.com/presentation/d/1tilex-FNwCYwlYddqSXUfpxJ8Vq3Ar8i/edit?usp=sharing&ouid=102340630626423163116&rtpof=true&sd=true) [Copy of Lexia Lesson\\_ Vowel Combinations ie.pptx](https://docs.google.com/presentation/d/1_UPUkjInkyG8aiYrAsIPfTo4bNZ-5ltY/edit?usp=sharing&ouid=102340630626423163116&rtpof=true&sd=true) [Copy of Lexia Lesson\\_ Vowel Combinations ea.pptx](https://docs.google.com/presentation/d/1t47w8W_5u-5LgJeVVfpmUB8-tSkb-9Hc/edit?usp=sharing&ouid=102340630626423163116&rtpof=true&sd=true) [Copy of Lexia Lesson\\_ Long Vowel Team oe.pptx](https://docs.google.com/presentation/d/1Ce2mf-osZU571mgvd8Onjs8jUsEruk61/edit?usp=sharing&ouid=102340630626423163116&rtpof=true&sd=true) [Copy of Lexia Lesson\\_ Long Vowel Team ay.pptx](https://docs.google.com/presentation/d/13ybS-Vt8mU8z__ATJItpTdeVEVy7rhWi/edit?usp=sharing&ouid=102340630626423163116&rtpof=true&sd=true) [Copy of Lexia Lesson\\_ Long Vowel Team ie.pptx](https://docs.google.com/presentation/d/1X64yLOa6RTbw-7h0g2AXtWe3MA0azQ_n/edit?usp=sharing&ouid=102340630626423163116&rtpof=true&sd=true) [Copy of Lexia Lesson\\_ Long Vowel Team ea.pptx](https://docs.google.com/presentation/d/1nxdOpmIr_Us6Hs2_jk818tz_BUrqbUIb/edit?usp=sharing&ouid=102340630626423163116&rtpof=true&sd=true) [Copy of Lexia Lesson\\_ Long Vowel Team ee.pptx](https://docs.google.com/presentation/d/1e8PKyDD8YYKHyDy81Pm0xTdfpjRBXQSa/edit?usp=sharing&ouid=102340630626423163116&rtpof=true&sd=true) [Copy of Lexia Lesson\\_ Long Vowel Team oa.pptx](https://docs.google.com/presentation/d/1M9CNMyGzx-WfSWsKMFyWHjc_bzEnnCIy/edit?usp=sharing&ouid=102340630626423163116&rtpof=true&sd=true) [Copy of Lexia Lesson\\_ Long Vowel Team ai.pptx](https://docs.google.com/presentation/d/1bQB07xKZTMDkUfPAXiR0ZYpmjZ-KkPY-/edit?usp=sharing&ouid=102340630626423163116&rtpof=true&sd=true) [Copy of Lexia Lesson\\_ Spelling Rule\\_ FLSZ, Lesson 1.pptx](https://docs.google.com/presentation/d/1-hE9AqJUXsPNjLTy6rjrd4KQ41NZGqvw/edit#slide=id.p4)

# **Two-Syllable Words with Vowel Combinations**

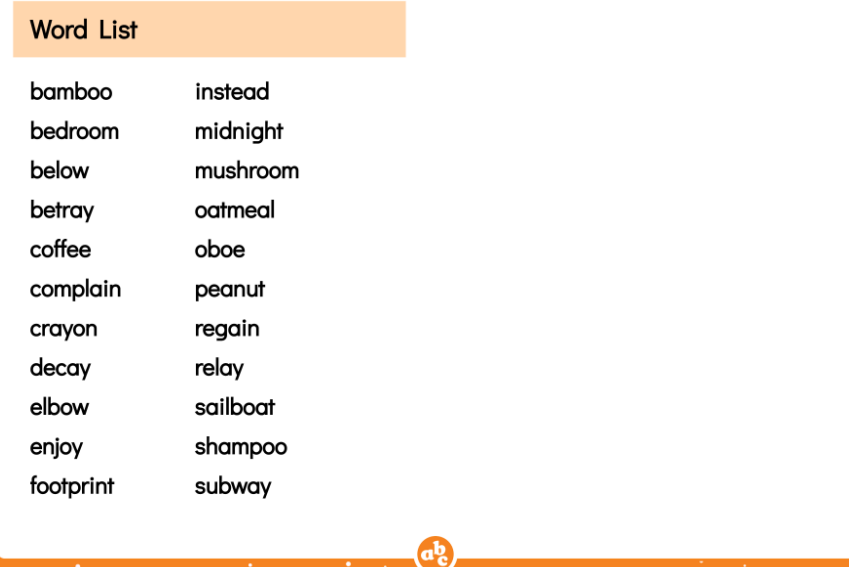

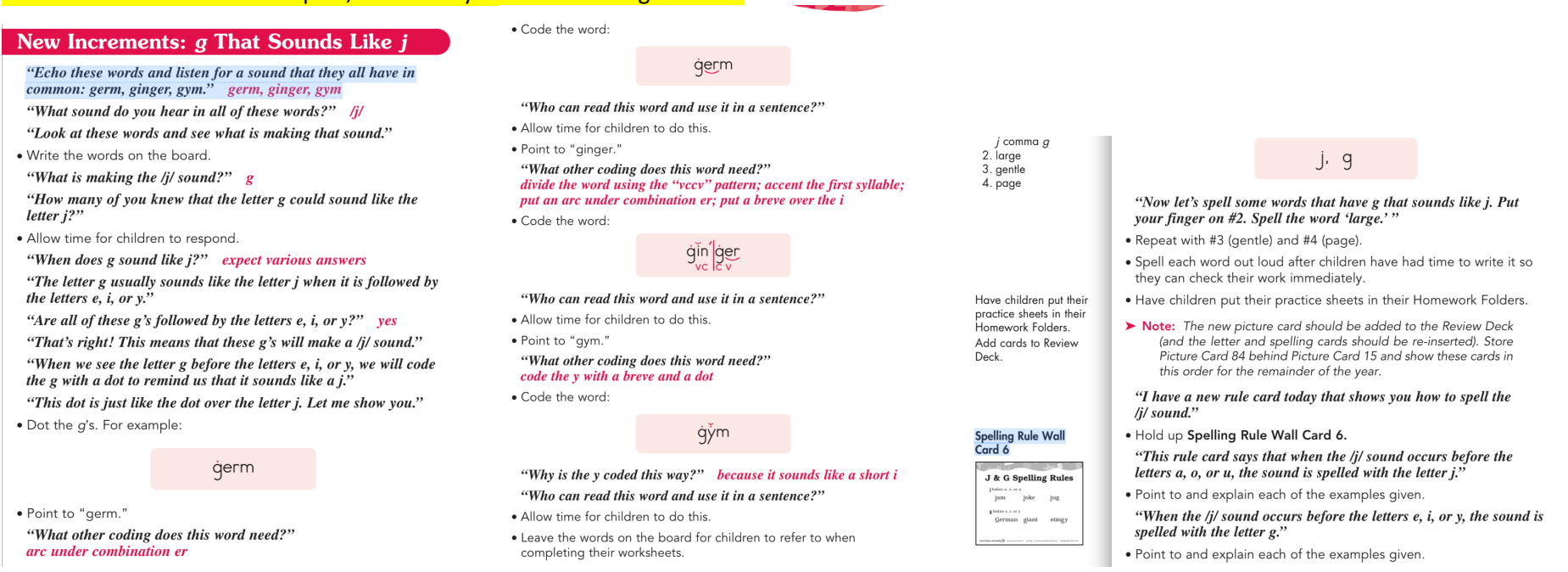

saxon WS's (dropping, etc) [https://drive.google.com/drive/u/1/folders/1Geh5L2tAA-lAL9-v\\_ir8aCz2UKJPI0Wd](https://drive.google.com/drive/u/1/folders/1Geh5L2tAA-lAL9-v_ir8aCz2UKJPI0Wd)

. Write the following sentences on the board, one at a time:

Plaster is made from gypsum. This girl might eat butterscotch candy.

• Select children to come to the board and code the words. The words should be coded as follows:

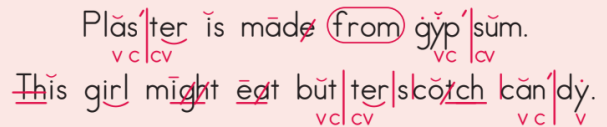

- > Note: Circling the sight word "from" is optional.
- . Once the sentences are correctly coded, have children read them.
- Leave the sentences on the board for children to refer to when completing their worksheets.

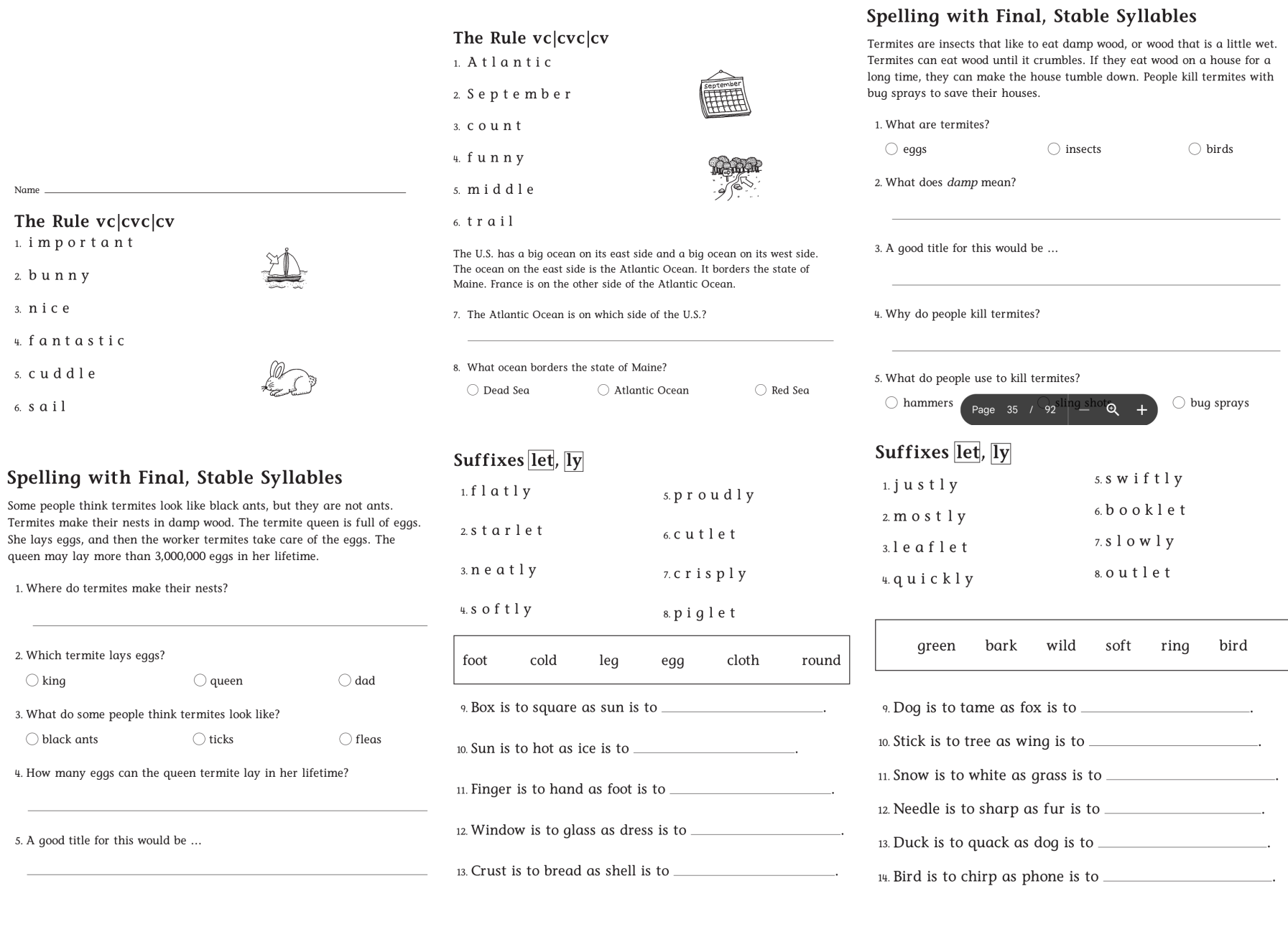

 $2.$  $\sqrt{3}$  .  $\mathbf{q}_{\cdot}$  $5. \,$  $6.$ 

 $3.$ 

5.

# Please rename as YOURNAME\_CYCLE#\_GROUP NAME Example: Pratta\_Cycle 1\_Panthers Plan (You can do this by clicking on the name above and changing)

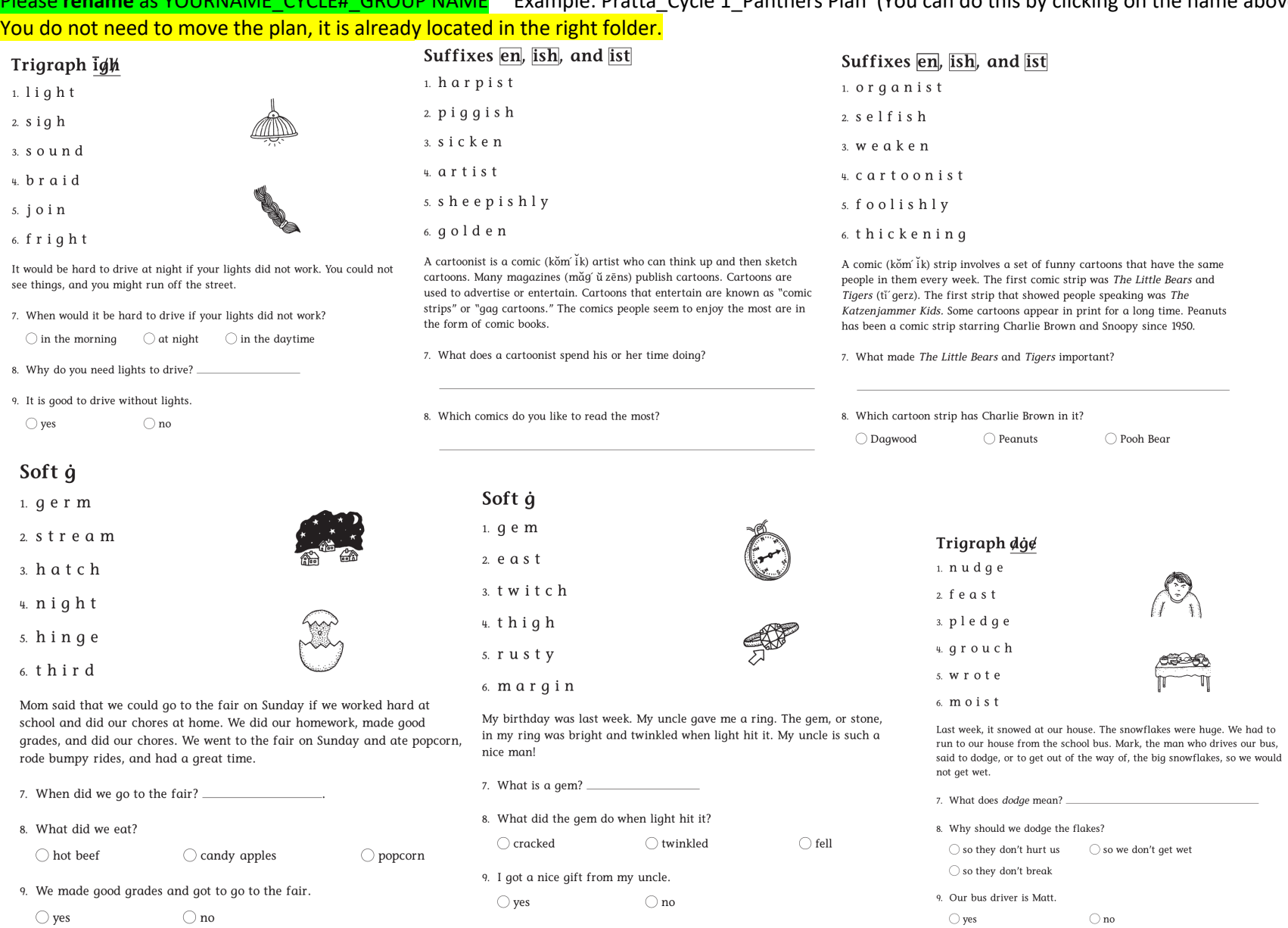

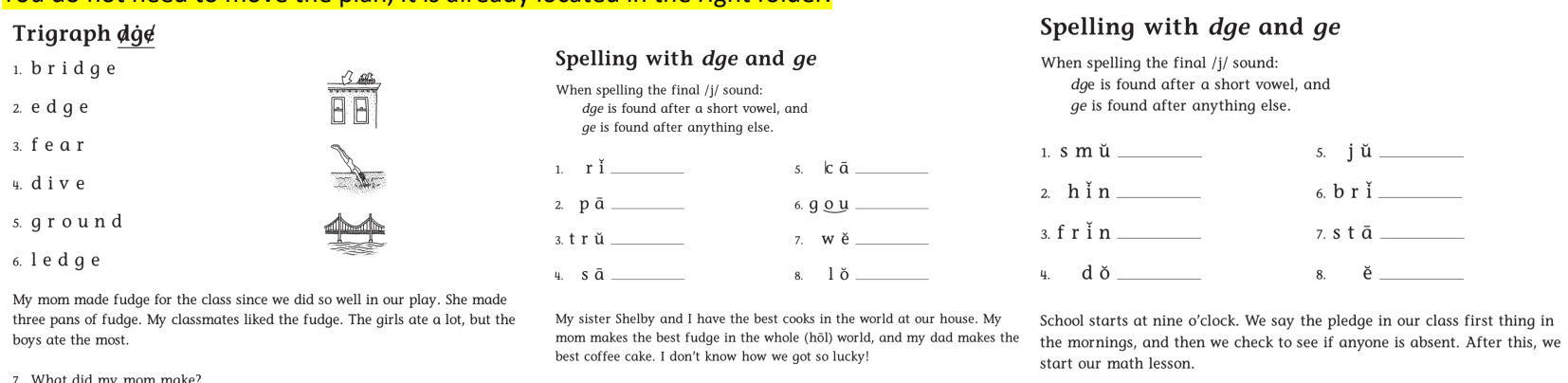

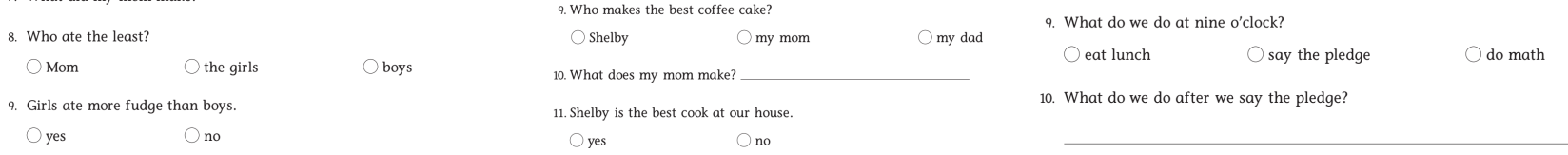

22

The v'|cv Pattern

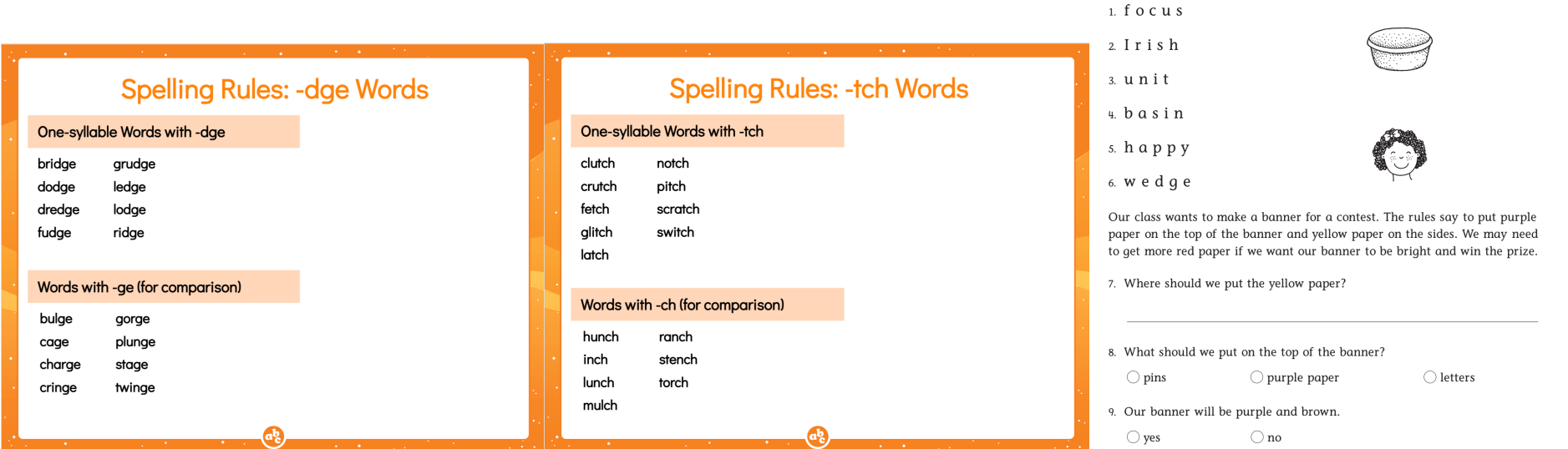

Please **rename** as YOURNAME\_CYCLE#\_GROUP NAME Example: Pratta\_Cycle 1\_Panthers Plan (You can do this by clicking on the name above and changing)

You do not need to move the plan, it is already located in the right folder.

 $\,$  1.  $\,$  f e v e r  $\,$ 2 spider 3. o p e n 4. music 5. b a b y  $\,$  6.  $\,$  m  $\,$  e  $\,$  t  $\,$  e  $\,$  r

 $\!$  other food.

 $\bigcirc$  jelly

 $\bigcirc$ yes

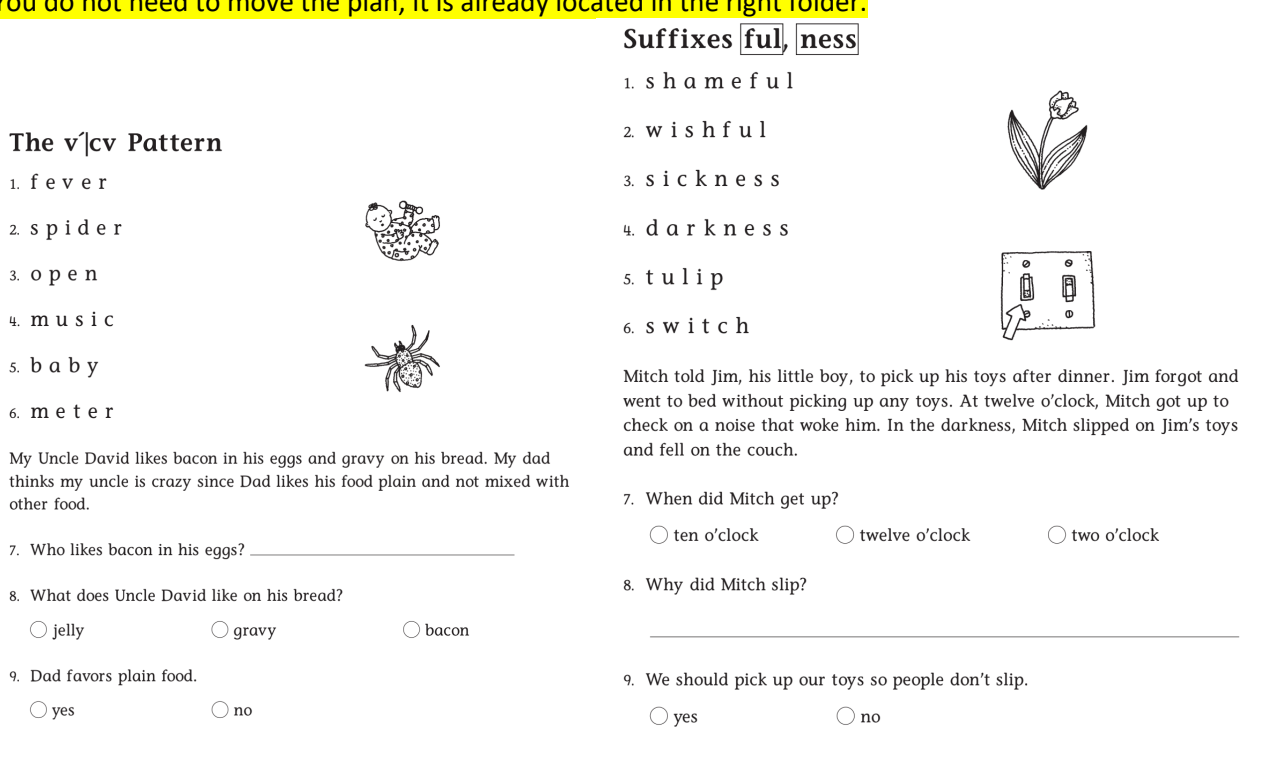

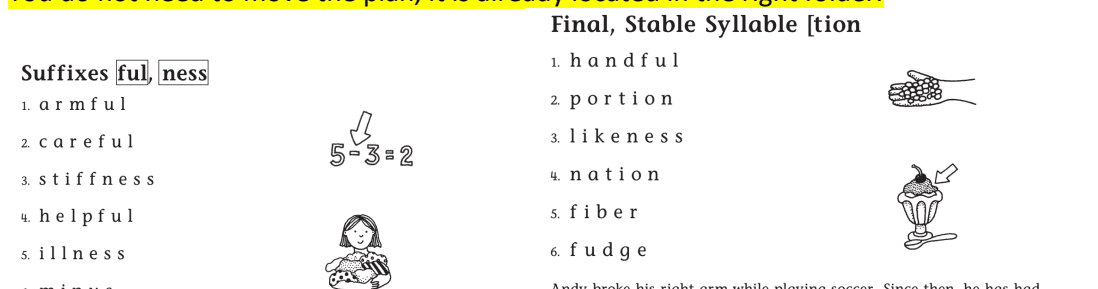

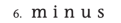

Mom's friend came by to get a gift from Mom. She had a little girl with her. When Mom and her friend went to the bedroom to get the gift, the little girl grabbed a fistful of candy from the table. Mom and her friend did not see the little girl take the candy.

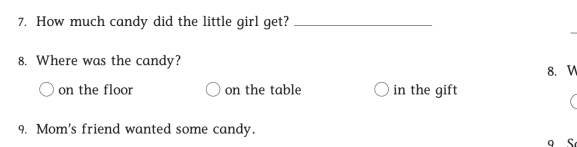

 $\bigcirc$  yes  $\bigcirc$ no

#### New Increment: Final, Stable Syllable -ble

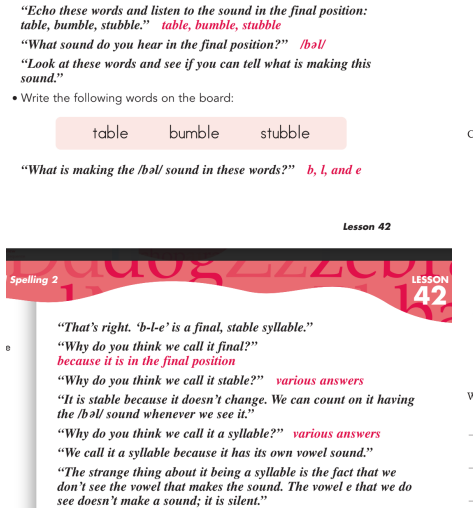

Andy broke his right arm while playing soccer. Since then, he has had trouble doing his work at school. When Andy writes with his right hand, it looks better than when he writes with his left hand. His teacher has a hard time reading Andy's work when he writes with his left hand.

7. Which hand does Andy write with best?

- What word means "to put letters on paper"?  $\bigcirc$  right  $\bigcirc$  speak  $\bigcirc$  write
- 
- Some people write with their left hand.
- $\bigcirc$ no  $\bigcirc$  yes

#### Final, Stable Syllable [tion 1. fraction

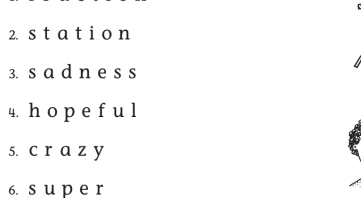

Amy and Tammy went to the swimming pool next to their school. On the way home, a stray dog started to follow them. Amy stopped and bent down to pet the dog. The crazy dog bit Amy's hand, and she had to go to the doctor. It was not smart for Amy to pet the stray dog.

- 7. What was wrong with the dog?
	-
- 8. Where did Amy go?

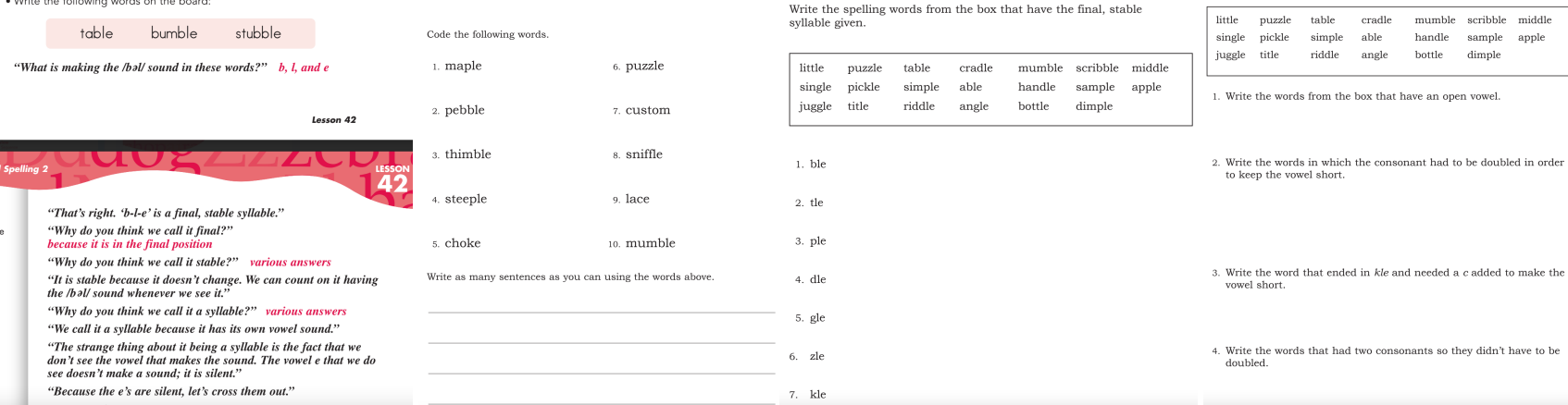

#### Digraphs og, og

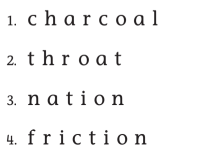

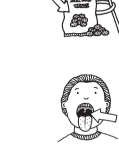

6. d o e

s. playful

My dad has a job in a plant near our town. He has worked there over two years. After one year of work, my dad's boss gave him a bonus. The bonus, or added cash, that my dad got helped us buy a car. My mom and dad were happy to get the bonus.

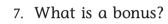

 $\bigcirc$  a plant  $\bigcirc$  a mistake  $\bigcirc$  extra cash

8. What helped to buy the car?

9. Dad got a bonus after three years.

 $\bigcirc$  yes  $\bigcirc$  no

#### The vcccv Pattern

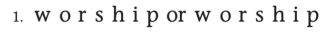

- 2. district
- 3. w a s p
- $4.5$  mall
- $5.$  habit
- 6. e x i t

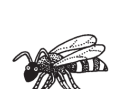

The Arctic is at the northern tip of the earth. It is right on the North Pole. The name Arctic means "bear," as in the constellation Great Bear, which is in the northern sky.

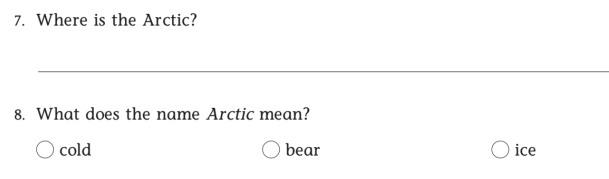

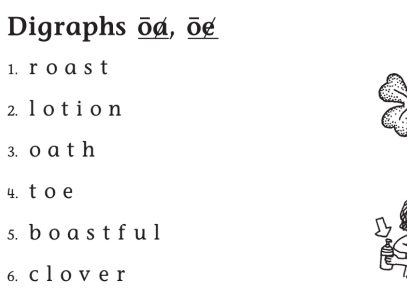

My mom likes our house to stay clean. She tells us things we can do to help keep it that way. She wants us to keep the soap in its dish to help keep the sink clean. She asks us to wipe our feet before (be for) we come into the house so her carpet will stay neat. Mom keeps our home nice and clean.

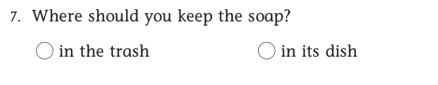

8. Why should you wipe your feet?

Spelling with Final c

Spelling with  $ck$ ,  $k$ ,  $ke$ , and  $c$ 

When spelling with the final /k/ sound:

ck is found after a short vowel,

2.  $s p \breve{e}$ 

3. t  $\frac{8}{9}p\left|\frac{7}{1}\right|$ 

 $4. m\bar{a}$ 

 $5. \quad W \Upsilon$ 

k is found after a consonant or a vowel digraph, ke is found after a long vowel, and

rā

 $b$  a r  $-$ 

 $m \bar{u}$ s i

 $\vec{p}$   $\vec{p}$   $\vec{p}$   $\vec{p}$   $\vec{p}$   $\vec{p}$   $\vec{p}$ 

 $\delta$ .  $\breve{A}$  t  $\vert$ l  $\breve{\alpha}$  n $\vert$ t  $\breve{I}$   $\vert$ 

c is found in a two-or-more-syllable word.

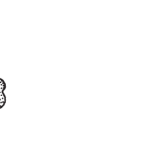

 $\bigcirc$  on the bed

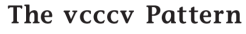

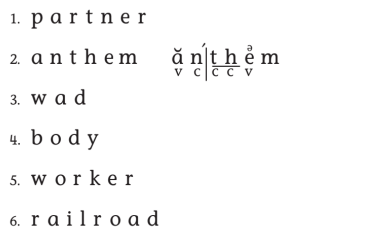

The Arctic Ocean is the smallest ocean in the world. The North Pole is found in the Arctic Ocean. Most of the water in the Arctic Ocean comes from the Atlantic Ocean. Most of the water has ice over it all year.

7. Name the smallest ocean in the world.

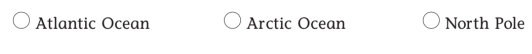

8. Where is the North Pole?

9. Ice is over the Arctic Ocean.

 $\bigcirc$  yes  $\bigcirc$  no

#### Spelling with Final c Spelling with  $ck$ ,  $k$ ,  $ke$ , and  $c$

When spelling with the final /k/ sound: ck is found after a short vowel, k is found after a consonant or a vowel digraph, ke found after a long vowel, and c is found in a two-or-more-syllable word.

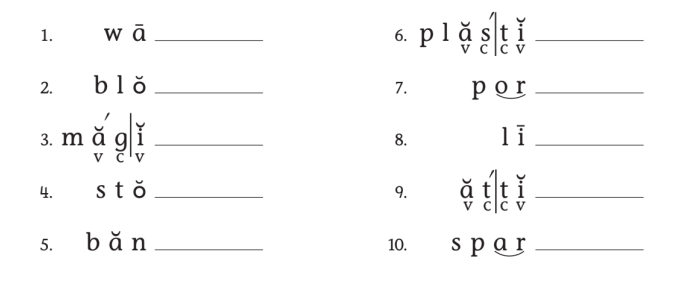

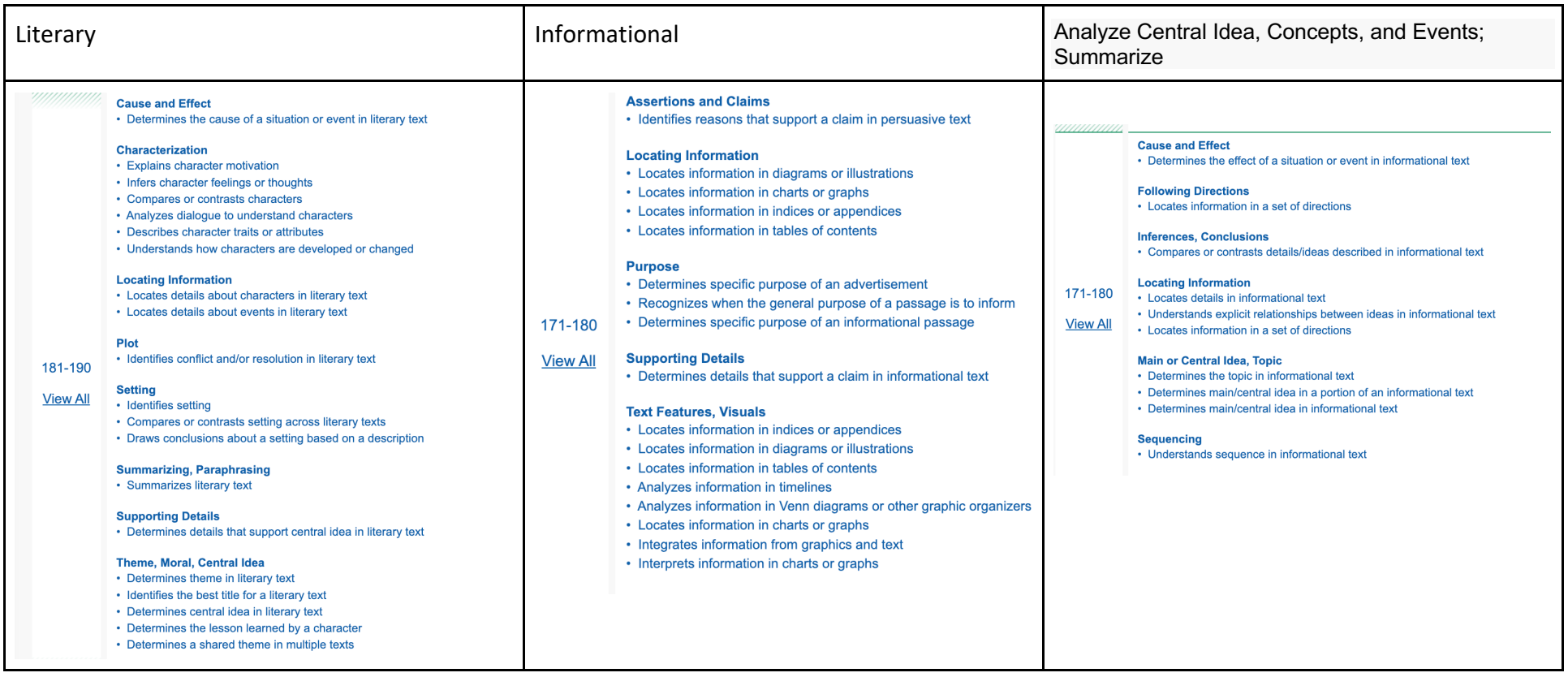

2. Issues to action

3. steps 5-7, action to showcase and reflect